# Perfect forward secrecy (PFS)

Akash Patel (SJSU)

#### What is Perfect Forward Secrecy?<sup>[1]</sup>

- Perfect forward secrecy (PFS) is a property of the key-agreement protocol that ensures compromised even if long term private key compromised in future. that session key used to encrypt the data will not be
- The idea is to not to use single key (e.g. private key) to generate all the session keys. Also, same material or method should not use to generate session key.

#### Why PFS is required?<sup>[2]</sup>

- Lets say Alice and Bob want to safely communicate over network using Symmetric-key cryptography.
- • Suppose Alice generates Session key using her private key and encrypt data using session key. She sent the resulting cipher to Bob. Trudy wants to acquire this information. She can record all the messages communicate over network. She does not know Alice's private key so she cannot know how session key is derived and how data is encrypted.
- Later, Trudy breaks Alice computer and obtain her private key K. Trudy can now decrypt Session key and all the previously recorded messages.
- Above situation is the motivational factor for the Perfect forward secrecy.
- The main problem is, private key is used for two purposes: authentication and encryption. Authentication only matters while the communication is established, but encryption is expected to last for years

## How PFS works?<sup>[3]</sup>

- PFS periodically creates a new session key value based on values supplied by both parties in the exchange. Because both parties contribute a random value known only to them, each new key generated is dissimilar to previously created keys.
- • Even if a third party managed to intercept a private key, that party can only use the intercepted key for a short time.
- The newly created key is not used same method or material as used in the previously intercepted key, the third party must begin a new brute force calculation to guess the new key value
- • Ephemeral Diffie-Hellman key exchange and Elliptic curve Diffie–Hellman are two most elegant approach for PFS.

### How Diffie-Hellman Works?<sup>[4]</sup>

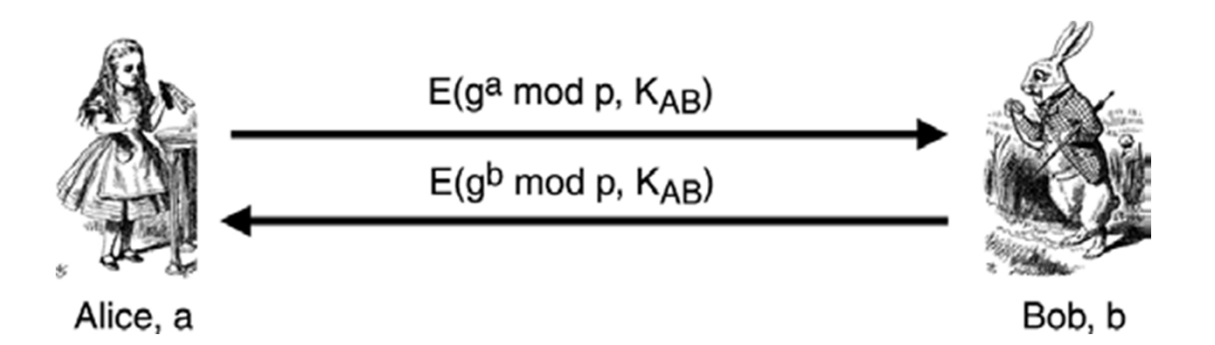

- • In this protocol, *g* and *p* are public .Alice chooses a secret exponent *a* and Bob a secret exponent *b*.
- • Then Alice sends *ga* mod *p* to Bob and Bob sends *gb* mod *p* to Alice. Alice and Bob can then each compute the shared secret *gab* mod *p*.
- In order to prevent the MiM attack, Alice and Bob can use their shared symmetric key *KAB* to encrypt the Diffie-Hellman exchange
- Then to attain PFS, all that is required is that, once Alice has computed the shared session key  $K_S = g^{ab}$  mod  $p$ , she must forget her secret exponent a and, similarly Bob must forget his secret exponent *b*.

Akash(008638799)

#### How to set up PFS?<sup>[5]</sup>

- • Session key is key factor to determine whether connection has perfect forward secrecy is determined by how the session key is derived. And how the session key is derived is determined by the cipher suite in use.
- In the beginning SSL handshake, the client sends a list of supported cipher suites.
- The server then picks one of the cipher suites, based on a ranking and inform client which cipher suite will be used from next onwards communication.
- Last step determines whether or not the further connection will have perfect forward secrecy
- • Cipher suites that use ephemeral Diffie-Hellman (DHE) or the elliptic-curve variant (ECDHE) will have perfect forward secrecy

#### How to set up PFS on Apache Server?<sup>[6]</sup>

- • Web server probably has a cipher suite configuration in its SSL configuration. There are two relevant options: first, the cipher suites that you want your server to use, and second, how the server picks the cipher suite. The order of cipher suite also matters
- For the Apache server Perfect Forward Secrecy requires Apache 2.3.3 or higher
- Here is one example configuration for mod\_ssl that will work to enable Perfect Forward Secrecy:

```
SSLProtocol +TLSv1 +TLSv1.1 +TLSv1.2
SSLHonorCipherOrder On
SSLCipherSuite ECDHE-RSA-RC4-SHA:ECDHE-RSA-AES128-SHA:AES128-SHA:RC4-SHA
```
#### Challenges for PFS<sup>[7]</sup>

- • DHE is significantly slower due to additional calculations.
- • Web site operators tend to disable DHE suites in order to achieve better performance.
- Not all browsers support all the necessary suites.
- ECDHE too is slower, but not as much as DHE but ECDHE algorithms are relatively new and not as widely supported.

## How to verify PFS?

 There are many ways to verify PFS, I have listed below 3 ways to do that. I have used www.yioop.com as my test site.

- 1. OPENSSL Utility
- 2. SSL Scan Utility
- 3. https://www.ssllabs.com/ssltest/analyze.html

#### OPENSSL Utility

#### OpenSSL> s\_client -connect 173.13.143.74:443

0q3vpk+zubtn4H+X **-END CERTIFICATE** subject=/OU=Domain Control Ualidated/CN=seekquarry.com issuer=/C=US/ST=Arizona/L=Scottsdale/O=GoDaddy.com,Inc./OU=http://certificates godaddy.com/repository/CN=Go Daddy Secure Certification Authority/serialNumber=1 969287 No client certificate CA names sent SSL handshake has read 5787 bytes and written 322 bytes New, ILSu1/SSLu3, Cipher is DHE-RSA-AES256-SHA Server public key is 2048 bit<br>Server public key is 2048 bit **Expansion: NONE** SSL-Session: Protocol  $:$  TLS $v1$ : DHE-RSA-AES256-SHA Cipher Session-ID: FF4789A50225F6D4E8012DB8F4E0639939C6C7B09C114E9947D481B41BFDD45 Session-ID-ctx: Haster-Key: 9603E5AFE59932E4755E4721D944B70327DF11DBC47F0B8B3B80D08D05B4F1A:<br>56557026DE0B7D416C294CBE7ABA6FEB Key-Arg : None<br>Start Time: 1381864537

Timeout : 300 (sec)

#### SSL Scan Utility

C:\Users\Akash\Desktop\SSLScan-1.8.2-win-r7>SSLScan --no-failed www.yioop.com

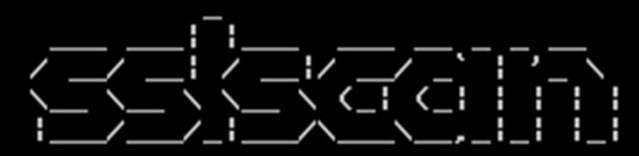

Version 1.8.2-win http://www.titania.co.uk Copyright Ian Ventura-Whiting 2009 Compiled against OpenSSL 0.9.8m 25 Feb 2010

Testing SSL server www.yioop.com on port 443

Supported Server Cipher(s): Accepted SSLv3  $256$  bits DHE-RSA-AES256-SHA SSL<sub>v3</sub>  $256$  bits **AES256-SHA** Accepted  $128$  bits DHE-RSA-AES128-SHA  $SSLu3$ Accepted Accepted SSLv3 128 bits AES128-SHA Accepted  $168$  bits EDH-RSA-DES-CBC3-SHA  $SSLu3$ SSL<sub>v3</sub> Accepted 168 bits DES-CBC3-SHA Accepted  $SSLu3$ 128 bits RC4-SHA  $RC4-MDS$ SSL<sub>v3</sub> 128 bits Accepted  $TLSv1$  $256$  bits DHE-RSA-AES256-SHA Accepted **TLSv1**  $256$  bits AES256-SHA Accepted TLSv1 DHE-RSA-AES128-SHA 128 bits Accepted Accepted  $TLSv1$ 128 bits AES128-SHA  $TLSv1$ 168 bits EDH-RSA-DES-CBC3-SHA Accepted 168 bits DES-CBC3-SHA  $TLSv1$ Accepted  $RC4-SHA$ **TLSv1**  $128$  bits Accepted TLSv1 128 bits RC4-MD5 Accepted

Prefered Server Cipher(s): SSLv3 256 bits DHE-RSA-AES256-SHA  $256$  bits DHE-RSA-AES256-SHA TLSv1

#### SSL Lab Test

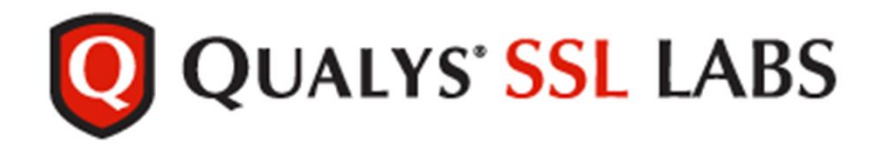

You are here: Home > Projects > SSL Server Test > yioop.com

#### SSL Report: yioop.com (173.13.143.74)

Assessed on: Tue Oct 15 19:43:19 UTC 2013 | Clear cache

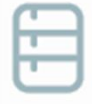

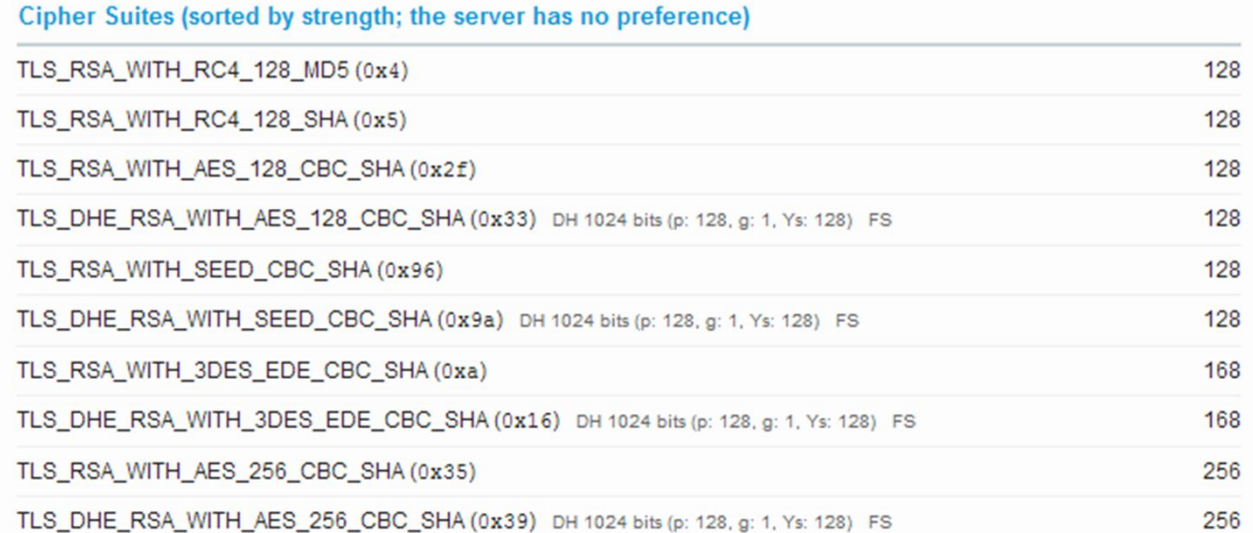

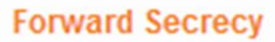

With some browsers (more info)

Akash(008638799)

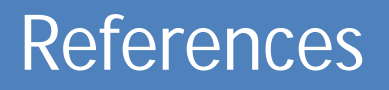

1.http://en.wikipedia.org/wiki/Perfect\_forward\_secrecy

 2.Section 9.3.4 of Information Security Principles and practice by Dr. Mark Stamp ,Published by JohnWiley & Sons, Inc

3.http://tinyurl.com/lamysw6

4.Section 9.3.4 of Information Security Principles and practice by Dr, Mark Stamp

5.http://crypto.stackexchange.com/questions/8933/how-can-i-use-ssl-tls-with-perfectforward-secrecy

6.https://scottlinux.com/2013/06/26/how-to-enable-perfect-forward-secrecy-in-apacheon-linux/

7.https://community.qualys.com/blogs/securitylabs/2013/06/25/ssl-labs-deployingforward-secrecy Akash(008638799)